Here's a jpeg

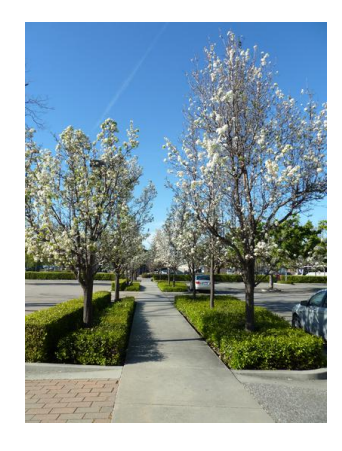

And a  $\mathop{\mathrm{png}}$ 

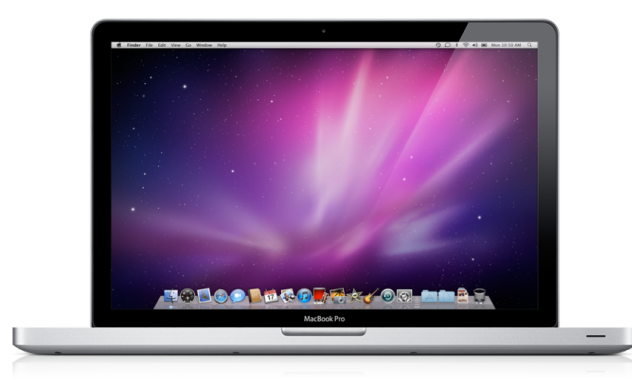

Done.